# **Myrouterspro For Ipad**

**Julie McKenzie**

 **My IPad 2** Gary Rosenzweig,2011 The iPad is a unique and totally revolutionary devise in many ways. The iPad is a tablet computer featuring multi-touch interaction with print, video, photo, and audio multimedia, internet browsing, and runs most iPhone OS apps. The device has an LED-backlit 9.7-inch (25 cm) color LCD display and uses a virtual keyboard for text input. The iPad like the iTouch uses a Multi-touch interface that enables users to easily control the device and type with their fingers. It also includes sensors that automatically re-orient the screen display to match the orientation of the iPad, such as switching to landscape view when the user rotates the iPad 90 degrees when watching video. All iPad models include the applications Music, iWork, Videos, Photos, iTunes, iBook (providing access to the Wi-Fi Music Store and book store), Safari, YouTube, Calendar, Contacts, Clock, Calculator, and Settings. My iPad, 3/e, will include necessary coverage of iTunes and iBook to enable readers to manage the content on their iPad as well as purchase applications and customizing settings. In addition, readers will learn how to use every feature of their iPad and receive expert advice on topics

like customizing, running apps, using peripheral devices and more. This edition has been updated to include coverage on the main new features of iOS 5, including the revolutionary new iCloud, which allows users to update their iPads without having to sync up with their computer.

 My IPad Gary Rosenzweig,2011 Full-color, step-by-step tasks walk you through getting and keeping your iPad working just the way you want. --from publisher description

 The Smarthome Book Andrew Howe, Technology is playing an increasingly more important part in our homes as well as our day to day lives. Get this simple to read guide to be introduced to structured wiring and smarthome concepts. It will not only take you through the requirements necessary to implement these upgrades but also provide a long list of inspirational and useful ideas to help make your smarthome upgrade not only a reality but fun! Through the chapters of this book we cover the various topics and components which will provide an insight into upgrading your home and making it smart. Considering a renovation or a new build? Then look no further, as this will detail the basics of home cinema, whole house audio and video systems, security with remote monitoring, energy

efficiency and how best to set up your data network, all wrapped up in an easy to read format, with easily laid out diagrams and a glossary of terms and links at the end to further your quest. Consider how long people spend deciding what flooring to lay down or what tiles to place in the kitchen or bathroom. Now consider how long people spend on what type of cabling will allow them to have that cool minimalist look in their renovation! Those hidden wires, the intelligent lighting, the surround sound, the energy efficient heating. Read this book before speaking to your electrician or installer. Save yourself time and money by being prepared.

 **iPod & iTunes Portable Genius** Jesse D. Hollington,2009-03-16 As the hottest tech phenomenon of the past decade, the Apple iPod boasts tens of millions of units sold--and that number keeps growing In addition, more than 3 billion songs have been purchased from the iTunes store, making iTunes the third largest music retailer in the U.S. With this book, Apple enthusiasts discover techniques to get the most from products like the video iPod, iPod shuffle, and the new iPod touch, to name a few Offers hip tips on behind-the-scenes secrets for maximizing the features of iPod and iTunes Essential information

gets readers quickly grooving with iTunes

Literacy in Events Colleen Mac-Demoulin, 2010 Written and designed to assist students advance their literacy skills and vocabularies. Each unit covers an event that is of interest and significance to teenagers and young adults.

 Backtrack 5 Wireless Penetration Testing Vivek Ramachandran,2011-09-09 Wireless has become ubiquitous in today's world. The mobility and flexibility provided by it makes our lives more comfortable and productive. But this comes at a cost – Wireless technologies are inherently insecure and can be easily broken. BackTrack is a penetration testing and security auditing distribution that comes with a myriad of wireless networking tools used to simulate network attacks and detect security loopholes. Backtrack 5 Wireless Penetration Testing Beginner's Guide will take you through the journey of becoming a Wireless hacker. You will learn various wireless testing methodologies taught using live examples, which you will implement throughout this book. The engaging practical sessions very gradually grow in complexity giving you enough time to ramp up before you get to advanced wireless

attacks. This book will take you through the basic concepts in Wireless and creating a lab environment for your experiments to the business of different lab sessions in wireless security basics, slowly turn on the heat and move to more complicated scenarios, and finally end your journey by conducting bleeding edge wireless attacks in your lab. There are many interesting and new things that you will learn in this book – War Driving, WLAN packet sniffing, Network Scanning, Circumventing hidden SSIDs and MAC filters, bypassing Shared Authentication, Cracking WEP and WPA/WPA2 encryption, Access Point MAC spoofing, Rogue Devices, Evil Twins, Denial of Service attacks, Viral SSIDs, Honeypot and Hotspot attacks, Caffe Latte WEP Attack, Man-in-the-Middle attacks, Evading Wireless Intrusion Prevention systems and a bunch of other cutting edge wireless attacks. If you were ever curious about what wireless security and hacking was all about, then this book will get you started by providing you with the knowledge and practical know-how to become a wireless hacker. Hands-on practical guide with a step-by-step approach to help you get started immediately with Wireless Penetration Testing

Apple macOS and iOS System Administration Drew Smith,2020-05-01 Effectively manage Apple

devices anywhere from a handful of Macs at one location to thousands of iPhones across many locations. This book is a comprehensive guide for supporting Mac and iOS devices in organizations of all sizes. You'll learn how to control a fleet of macOS clients using tools like Profile Manager, Apple Device Enrollment Program (DEP), and Apple Remote Desktop. Then integrate your Mac clients into your existing Microsoft solutions for file sharing, print sharing, Exchange, and Active Directory authentication without having to deploy additional Mac-specific middle-ware or syncing between multiple directory services. Apple macOS and iOS System Administration shows how to automate the software installation and upgrade process using the open source Munki platform and provides a scripted out-of-the box experience for large scale deployments of macOS endpoints in any organization. Finally, you'll see how to provision and manage thousands of iOS devices in a standardized and secure fashion with device restrictions and over-the-air configuration. What You'll LearnIntegrate macOS and iOS clients into enterprise Microsoft environmentsUse Apple's Volume Purchase Program to manage App installations and share pools of Apps across multiple usersMass

deploy iOS devices with standard configurationsRemotely manage a fleet of macOS devices using Apple's Remote DesktopWho This Book Is For System or desktop administrators in enterprise organizations who need to integrate macOS or iOS clients into their existing IT infrastructure or set-up a new infrastructure for an Apple environment from scratch.

Windows Server 2012: Up and Running Samara Lynn, 2012-12-07 Discusses how to configure and manage Microsoft Server 2012's expanded capabilities, covering data management, user permissions, networking tools, and data integrity.

 **Ask a Manager** Alison Green,2018-05-01 From the creator of the popular website Ask a Manager and New York's work-advice columnist comes a witty, practical guide to 200 difficult professional conversations—featuring all-new advice! There's a reason Alison Green has been called "the Dear Abby of the work world." Ten years as a workplace-advice columnist have taught her that people avoid awkward conversations in the office because they simply don't know what to say. Thankfully, Green does—and in this incredibly helpful book, she tackles the tough discussions you may need to

have during your career. You'll learn what to say when • coworkers push their work on you-then take credit for it • you accidentally trash-talk someone in an email then hit "reply all" • you're being micromanaged—or not being managed at all • you catch a colleague in a lie • your boss seems unhappy with your work • your cubemate's loud speakerphone is making you homicidal • you got drunk at the holiday party Praise for Ask a Manager "A must-read for anyone who works . . . [Alison Green's] advice boils down to the idea that you should be professional (even when others are not) and that communicating in a straightforward manner with candor and kindness will get you far, no matter where you work."—Booklist (starred review) "The author's friendly, warm, no-nonsense writing is a pleasure to read, and her advice can be widely applied to relationships in all areas of readers' lives. Ideal for anyone new to the job market or new to management, or anyone hoping to improve their work experience."—Library Journal (starred review) "I am a huge fan of Alison Green's Ask a Manager column. This book is even better. It teaches us how to deal with many of the most vexing big and little problems in our workplaces—and to do so with grace, confidence, and a sense of humor."—Robert

Sutton, Stanford professor and author of The No Asshole Rule and The Asshole Survival Guide "Ask a Manager is the ultimate playbook for navigating the traditional workforce in a diplomatic but firm way."—Erin Lowry, author of Broke Millennial: Stop Scraping By and Get Your Financial Life Together

 CCENT ICND1 Study Guide Todd Lammle,2016-07-05 Cisco has announced big changes to its certification program. As of February 24, 2020, all current certifications will be retired, and Cisco will begin offering new certification programs. The good news is if you're working toward any current CCNA certification, keep going. You have until February 24, 2020 to complete your current CCNA. If you already have CCENT/ICND1 certification and would like to earn CCNA, you have until February 23, 2020 to complete your CCNA certification in the current program. Likewise, if you're thinking of completing the current CCENT/ICND1, ICND2, or CCNA Routing and Switching certification, you can still complete them between now and February 23, 2020. Complete CCENT preparation with hands-on practice and robust study aids The CCENT Study Guide, 3rd Edition offers complete conceptual and practical study tools for the Cisco Certified Entry Networking Technician exam. Written by networking

expert Todd Lammle, this study guide provides everything you need to pass the CCENT with flying colors. 100% coverage of the all exam objectives includes detailed discussion on IP data networks, IPv4 and IPv6 addressing, switching and routing, network security, and much more. Todd draws on 30 years of experience to give you practical examples and real-world insights that go way beyond exam prep, and plenty of hands-on labs help you gain experience with important tasks. The Sybex interactive online learning tools include a pre-assessment test to show you how much you already know, two bonus ICND-1 practice exams to test your understanding, and hundreds of sample questions and over 100 flashcards provide quick review. The CCENT is the entry-level certification for those looking to break into the networking field. As a part of the CCNA certification process, the exam is comprehensive—and a comprehensive study guide is essential. This study guide helps you develop the skills and knowledge you need to be confident on exam day. Review all CCENT exam objectives Access online study tools and practice ICND1 exams Get hands-on experience with dozens of labs Master switching and routing, troubleshooting, security, and more Don't bother parsing technical

references or trying to figure it out yourself. This book allows you to learn and review with networking's leading authority, with clear explanations, practical instruction, and real-world insight. When you're ready for the next step in your career, the CCENT Study Guide, 3rd Edition gets you on track to succeed on the CCENT exam.

 Practical OPNsense Markus Stubbig,2023-05-17 Simple packet filters are becoming a thing of the past. Even the open-source domain is moving towards Next-Generation Firewalls. OPNsense is a top player when it comes to intrusion detection, application control, web filtering, and Antivirus. No network is too insignificant to be spared by an attacker. Even home networks, washing machines, and smartwatches are under threat and require a secure environment. Firewalls are a component of the security concept. They protect against known and emerging threats to computers and networks. A firewall offers the highest level of protection if its functions are known, its operation is simple, and it is ideally positioned in the surrounding infrastructure. OPNsense accepts the challenge and meets these criteria in a number of ways. This book is the ideal companion for understanding, installing, and setting up an OPNsense firewall. Each chapter explains a real-world situation, describes the theoretical fundamentals, and presents a lab experiment for better understanding. Finally, it offers a solution using OPNsense methods and knowledge with a technical standpoint. The chapters are mostly independent of each other, however, they do increase in competency level. The topics covered are appropriate for beginners and professionals.

 **Teach Yourself VISUALLY LinkedIn** Lance Whitney,2014-07-22 A complete visual guide to the world's largest professional network Teach Yourself VISUALLY LinkedIn is your guide to becoming a part of the world's largest professional network, with over 259 million users across 200 countries and territories. Using full-color screen shots, this visually rich guide provides step-by-step instructions that show you how to get the most out of the myriad tools and features LinkedIn has to offer. The book is organized for quick, easy navigation, and written in clear, concise language that allows you to get up to speed quickly. LinkedIn has become the premier destination both for those seeking employment, and those looking to employ others. A professional take on social media, the site allows users to post resume-like profiles and network with others in their fields, connecting with past, present, and potentially future colleagues. LinkedIn is growing at a rate of two users per second, making it a major hub and networking tool for those looking to establish, maintain, or grow a professional network. This guide discusses the purpose and benefits of LinkedIn, and shows you how to set up a professional profile that will stand out from the crowd. Topics include: Setting up your account Adding endorsements and recommendations Networking with colleagues Posting status updates Showing off your strengths, talents, and accomplishments is an important part of networking, and interacting with others in your industry is an excellent way to get your name out there and make new contacts. LinkedIn facilitates both, allowing you to broaden your reach without leaving your desk. Teach Yourself VISUALLY LinkedIn helps you get on board today.

 The Cult of Mac Leander Kahney,2006-11-06 There is no product on the planet that enjoys the devotion of a Macintosh computer. Famously dedicated to their machines, many Mac fans eat, sleep, and breathe Macintosh. The Cult of Mac is the first book about Macintosh culture, arguably the largest distinct subculture in computing. Written by Wired News managing editor Leander Kahney, The Cult of Mac is an in-depth look at Mac users and their unique, creative, and often very funny culture. Like fans of a football team or a rock group, Macintosh fans have their own customs, with clearly defined obsessions, rites and passages. From people who get Mac tattoos and haircuts, to those who furnish their apartments with empty Mac boxes, this book details Mac fandom in all of its forms. The paperback edition includes an all-new chapter about the iPod, updates throughout, and new photos that reflect current Apple technology.

 The NexStar User's Guide II Michael Swanson,2017-10-31 Michael Swanson's online discussions with literally thousands of NexStar owners made it clear that there was a desperate need for a book such as this – one that provides a complete, detailed guide to buying, using and maintaining NexStar telescopes. Although this book is highly comprehensive, it is suitable for beginners – there is a chapter on Astronomy Basics – and experts alike. Celestron's NexStar telescopes were introduced in 1999, beginning with their first computer controlled go to model, a 5-inch. More models appeared in quick

succession, and Celestron's new range made it one of the two dominant manufacturers of affordable go to telescopes.

 **The Ultimate Guide to Minecraft Server** Timothy L. Warner,2015-07-02 Run your own Minecraft server: take total control of your Minecraft experience! What's more fun than playing multiplayer Minecraft? Running your own Minecraft server. Now there's a complete, up-to-date guide to doing just that–even if you have no networking or server experience! Best-selling tech author Timothy L. Warner covers all you need to know, from the absolute basics to cutting-edge customization. You'll learn from crystal-clear, step-by-step instructions designed for today's newest Minecraft servers.Warner guides you through prepping your computer and network...installing a basic server and powerful third-party alternatives...welcoming and managing users...protecting against griefing and other attacks...adding powerful plug-ins and mods...using easy subscription hosting services...giving your users a truly awesome game experience. This book's #1 goal is to help you have more fun with Minecraft. But you'll also master practical skills for a well-paid technology career! Gain deep multiplayer Minecraft

knowledge for running your server well Configure your computer to reliably host Minecraft Control your server through the Minecraft Server console Connect users, communicate with them, and set rules they must follow Master basic networking skills for improving server uptime and performance Safeguard your server and users, and prevent griefing Simplify complicated mods with integrated modpacks and launchers Run on the Realms public cloud—let Minecraft worry about maintenance and security Evaluate and choose a third-party hosting provider Customize your spawn "lobby" to help new users find their way Support multiple worlds and teleportation Earn cash with ads, sponsorships, cosmetic upgrades, or VIP access Minecraft is a trademark of Mojang Synergies / Notch Development AB. This book is not affiliated with or sponsored by Mojang Synergies / Notch Development AB. Timothy L. Warner is the author of Hacking Raspberry Pi and The Unauthorized Guide to iPhone, iPad, and iPod Repair: A DIY Guide to Extending the Life of Your iDevices!. He is a tech professional who has helped thousands of people become more proficient with technology in business and education. He holds the CompTIA A+ Computer Technician credential and 20 other technical

certifications. As Director of Technology for a progressive high school, he created and managed a selfservicing warranty repair shop for all of its Apple hardware. Now an author/evangelist for Pluralsight, he shares Windows PowerShell scripting knowledge at 2minutepowershell.com.

Graphic Products Katy Robinson,Trish Colley,Jan Llewellyn,2010

 Beta Test Eric Griffith,2011-12 PUBLISHERS WEEKLY: An unusually lighthearted apocalyptic tale. Sam Terra is having a bad week. He lost Molly, the woman he secretly loves, when she vanished before his eyes at the exact same time that ten percent of the inhabitants of Earth disappeared. Naturally upset, Sam follows clues about the global vanishing with questionable help from his friends including a misanthropic co-worker and a childhood pal. When Molly reappears in the body of a man during a night of monster-laden devastation, Sam finally learns the truth. Not just about her, but about the planet Earth and the entire cosmos surrounding it. What we consider mundane reality, others consider a game . . . and not a very good one. The whole thing is about to be shut down.

Fine Woodworking Chests and Cabinets Editors of Fine Woodworking,2014 A collection of chests

and cabinets from the pages of Fine Woodworking that walks the reader through the process of building elegant works of furniture with the clear instruction and comprehensive drawings that Fine Woodworking is known for.

 **How to Create a Digital Fort Knox** Joseph William Cristina,2021-07 In today's digital world we produce vast amounts of data; photos, videos, music, documents, and more. Our risk of catastrophic data loss has never been greater as many of us rely on third parties or The Cloud for data storage and security. The question we must ask ourselves is simply what happens when, not if, but when stormy weather strikes, the cloud opens up, and our data is lost forever? Over the years, we've all heard reports of large corporations providing cloud storage backup losing customers' critical data. The bottom line is, the cloud isn't as secure as many believe it to be. In the Terms Of Service, which we must all agree to, most of these companies are provided legal protection against data loss. Many of us are not aware of or do not practice the 3-2-1 time-honored backup strategy which states, you must have 3 copies of your data at all times. A primary (working copy), secondary (archival copy), and an

off-site (cold-storage copy) for disaster recovery. This book covers the archival data backup portion of the 3-2-1 rule by providing a step-by-step easy, and affordable method of creating a safe and secure local data backup solution. This includes an easy-to-follow installation and configuration of an Unraid Server. I've deliberately used older components unearth from my garage to show that shiny new expensive parts are not required to build a reliable, safe, and secure backup solution. By providing both practical knowledge and understanding this book will continue to be an asset for many years to come. Don't wait! Now is the time to backup and safeguard your digital life! Grab a cup of tea or maybe some coffee and let's get started?

The Universal Book of Life Julie McKenzie,2013-10-01

Getting the books **Myrouterspro For Ipad** now is not type of inspiring means. You could not on your own going with book amassing or library or borrowing from your associates to contact them. This is an agreed simple means to specifically acquire guide by on-line. This online broadcast Myrouterspro For

Ipad can be one of the options to accompany you as soon as having additional time.

It will not waste your time. endure me, the e-book will certainly make public you extra matter to read. Just invest little times to retrieve this on-line proclamation **Myrouterspro For Ipad** as without difficulty as evaluation them wherever you are now.

### **Table of Contents Myrouterspro For Ipad**

- 1. Understanding the eBook Myrouterspro For
	- Ipad
		- The Rise of Digital Reading
			- Myrouterspro For Ipad
		- Advantages of eBooks Over

## Traditional Books

- 2. Identifying Myrouterspro For Ipad
	- Exploring Different Genres
	- Considering Fiction vs. Non-Fiction
	- Determining Your Reading Goals
- 3. Choosing the Right eBook Platform
	- Popular eBook Platforms

Features to Look for in an

Myrouterspro For Ipad

- User-Friendly Interface
- 4. Exploring eBook Recommendations from

Myrouterspro For Ipad

- Personalized Recommendations
- Myrouterspro For Ipad User Reviews

and Ratings

- Myrouterspro For Ipad and Bestseller Lists
- 5. Accessing Myrouterspro For Ipad Free and Paid eBooks
	- Myrouterspro For Ipad Public Domain

eBooks

Myrouterspro For Ipad eBook

Subscription Services

Myrouterspro For Ipad Budget-

Friendly Options

- 6. Navigating Myrouterspro For Ipad eBook Formats
	- ePub, PDF, MOBI, and More
	- Myrouterspro For Ipad Compatibility with Devices
	- Myrouterspro For Ipad Enhanced eBook Features
- 7. Enhancing Your Reading Experience

Adjustable Fonts and Text Sizes of

Myrouterspro For Ipad

○ Highlighting and Note-Taking

Myrouterspro For Ipad

 $\circ$  Interactive Elements Myrouterspro For Ipad

8. Staying Engaged with Myrouterspro For

Ipad

- Joining Online Reading Communities
- Participating in Virtual Book Clubs
- Following Authors and Publishers

Myrouterspro For Ipad

9. Balancing eBooks and Physical Books

- Myrouterspro For Ipad
	- Benefits of a Digital Library
	- Creating a Diverse Reading

Collection Myrouterspro For Ipad

- 10. Overcoming Reading Challenges
	- Dealing with Digital Eye Strain
	- Minimizing Distractions
	- Managing Screen Time
- 11. Cultivating a Reading Routine Myrouterspro For Ipad
	- Setting Reading Goals Myrouterspro For Ipad
	- Carving Out Dedicated Reading Time
- 12. Sourcing Reliable Information of Myrouterspro For Ipad Fact-Checking eBook Content of Myrouterspro For Ipad Distinguishing Credible Sources 13. Promoting Lifelong Learning Utilizing eBooks for Skill Development Exploring Educational eBooks 14. Embracing eBook Trends o Integration of Multimedia Elements ○ Interactive and Gamified eBooks **Myrouterspro For Ipad Introduction** Myrouterspro For Ipad Offers over 60,000 free eBooks, including many classics that are in the public domain. Open Library: Provides access to over 1 million free eBooks, including classic literature and contemporary works. Myrouterspro For Ipad Offers a vast collection of books, some of which are available for free as PDF downloads, particularly older books in the public domain. Myrouterspro For Ipad : This website hosts a vast collection of scientific articles, books, and textbooks. While it operates in a legal gray area
	- due to copyright issues, its a popular resource for

finding various publications. Internet Archive for Myrouterspro For Ipad : Has an extensive collection of digital content, including books, articles, videos, and more. It has a massive library of free downloadable books. Free-eBooks Myrouterspro For Ipad Offers a diverse range of free eBooks across various genres. Myrouterspro For Ipad Focuses mainly on educational books, textbooks, and business books. It offers free PDF downloads for educational purposes. Myrouterspro For Ipad Provides a large selection

of free eBooks in different genres, which are available for download in various formats,

including PDF. Finding specific Myrouterspro For Ipad, especially related to Myrouterspro For Ipad, might be challenging as theyre often artistic creations rather than practical blueprints. However, you can explore the following steps to search for or create your own Online Searches: Look for websites, forums, or blogs dedicated to Myrouterspro For Ipad, Sometimes enthusiasts share their designs or concepts in PDF format. Books and Magazines Some Myrouterspro For Ipad books or magazines might include. Look for these in online stores or libraries. Remember that while Myrouterspro For Ipad, sharing copyrighted

material without permission is not legal. Always ensure youre either creating your own or obtaining them from legitimate sources that allow sharing and downloading. Library Check if your local library offers eBook lending services. Many libraries have digital catalogs where you can borrow Myrouterspro For Ipad eBooks for free, including popular titles.Online Retailers: Websites like Amazon, Google Books, or Apple Books often sell eBooks. Sometimes, authors or publishers offer promotions or free periods for certain books.Authors Website Occasionally, authors provide excerpts or short stories for free on their

websites. While this might not be the Myrouterspro For Ipad full book , it can give you a taste of the authors writing style.Subscription Services Platforms like Kindle Unlimited or Scribd offer subscription-based access to a wide range of Myrouterspro For Ipad eBooks, including some popular titles.

#### **FAQs About Myrouterspro For Ipad Books**

1. Where can I buy Myrouterspro For Ipad books? Bookstores: Physical bookstores

like Barnes & Noble, Waterstones, and independent local stores. Online Retailers: Amazon, Book Depository, and various online bookstores offer a wide range of books in physical and digital formats.

- 2. What are the different book formats available? Hardcover: Sturdy and durable, usually more expensive. Paperback: Cheaper, lighter, and more portable than hardcovers. E-books: Digital books available for e-readers like Kindle or software like Apple Books, Kindle, and Google Play Books.
- 3. How do I choose a Myrouterspro For Ipad book to read? Genres: Consider the genre you enjoy (fiction, non-fiction, mystery, scifi, etc.). Recommendations: Ask friends, join book clubs, or explore online reviews and recommendations. Author: If you like a particular author, you might enjoy more of their work.
- 4. How do I take care of Myrouterspro For Ipad books? Storage: Keep them away from direct sunlight and in a dry environment. Handling: Avoid folding pages, use bookmarks, and handle them with

clean hands. Cleaning: Gently dust the covers and pages occasionally.

- 5. Can I borrow books without buying them? Public Libraries: Local libraries offer a wide range of books for borrowing. Book Swaps: Community book exchanges or online platforms where people exchange books.
- 6. How can I track my reading progress or manage my book collection? Book Tracking Apps: Goodreads, LibraryThing, and Book Catalogue are popular apps for tracking your reading progress and managing book collections. Spreadsheets: You can create

your own spreadsheet to track books read, ratings, and other details.

- 7. What are Myrouterspro For Ipad audiobooks, and where can I find them? Audiobooks: Audio recordings of books, perfect for listening while commuting or multitasking. Platforms: Audible, LibriVox, and Google Play Books offer a wide selection of audiobooks.
- 8. How do I support authors or the book industry? Buy Books: Purchase books from authors or independent bookstores. Reviews: Leave reviews on platforms like

Goodreads or Amazon. Promotion: Share your favorite books on social media or recommend them to friends.

- 9. Are there book clubs or reading communities I can join? Local Clubs: Check for local book clubs in libraries or community centers. Online Communities: Platforms like Goodreads have virtual book clubs and discussion groups.
- 10. Can I read Myrouterspro For Ipad books for free? Public Domain Books: Many classic books are available for free as theyre in the public domain. Free E-books: Some

websites offer free e-books legally, like Project Gutenberg or Open Library.

**Myrouterspro For Ipad :**

**carte de la loire loire carte du département 42 villes sites** - Mar 06 2022 web le département de la loire se trouve en france métropolitaine dans la région auvergne rhône alpes le code insee du département est le 42 dans cet article vous trouverez plusieurs cartes sur des thèmes variés concernant le département

carte michelin loire sur rhône plan loire sur rhône

## - Feb 17 2023

web carte loire sur rhône ajouter aux favoris restez en contact tout pour vos déplacements nos conseils et bons plans auto deux roues et pneu itinéraires info trafic et actualités routières tous les services sur votre route et les innovations à venir inscrivez vous à la newsletter michelin je m inscris

loire map cities and data of the departement of loire 42 map - Sep 24 2023 web the department of loire is located in the region of region of rhône alpes the department of loire has the number 42 and is divided into 3

districts 40 townships and 327 municipalities below you will find the localization of loire on the map of france and the satellite map of loire population of loire rhône et loire wikipédia - May 08 2022 web la carte réalisée en 1800 du département rhône et loire le rhône et loire recouvrait l actuel département du rhône et la métropole de lyon y compris la commune de la guillotière à l exception cependant des communes suivantes **loire department wikipedia** - Mar 18 2023 web loire is part of the current administrative region of auvergne rhône alpes and is surrounded by the départements of rhône isère ardèche haute loire puy de dôme allier and saône et loire the river loire traverses the department from south to north

**département rhône wikipedia** - Feb 05 2022 web das département du rhône ist das französische département mit der ordnungsnummer 69 es liegt im südosten des landes in der region auvergne rhône alpes und wurde nach dem fluss rhône benannt inhaltsverzeichnis 1 geografie 2 geschichte 3 wappen 4 verwaltungsaufbau 5 weblinks 6 einzelnachweise geografie

**auvergne rhône alpes wikipédia** - Apr 07 2022 web auvergne rhône alpes est une région administrative française située dans le quart sud est de la france métropolitaine elle est créée par la réforme territoriale de 2015 en date du 1 er janvier 2016 à la suite des élections régionales des 6 et 13 décembre 2015 regroupant les anciennes régions auvergne et rhône alpes elle se compose de 12 départements et carte loire plan de loire et infos pratiques mappy - Dec 15 2022 web le département de la loire est un département de la région auvergne rhône alpes il

doit son nom au fleuve qui le traverse du sud au nord sur plus de 100 km les principales villes du département sont saint etienne la préfecture saint chamond et roanne

loire wikipedia - Jan 16 2023

web the loire gives its name to six departments loire haute loire loire atlantique indre et loire maine et loire and saône et loire the lower central swathe of its valley straddling the pays de la loire and centre val de loire regions was added to the world heritage sites list of unesco on december 2 2000

**rhône department wikipedia** - Jul 10 2022

web rhône french pronunciation arpitan rôno is a department of east central france in the central southeastern auvergne rhône alpes region named after the river rhône its prefecture is lyon carte départementale n 327 loire rhône michelin - Jun 21 2023 web carte routière de la loire et du rhône éditée par michelin carte détaillée incluant un index des localités des suggestions d itinéraires les pistes cyclables et voies vertes sélection des plus beaux sites petit plan de lyon et st etienne en encart echelle 1 150 000 1 cm 150 m isbn ean 9782067202290 date de publication 2022

**departments of france wikipedia** - Sep 12 2022 web departments are further subdivided into 333 arrondissementsand 2 054 cantons as of 2023 1 these last two levels of government have no political autonomy instead serving as the administrative basis for the local organisation of police fire departments as well as in certain cases elections

département de la loire 42 présentation localisation carte - May 20 2023 web rhône 69 isère 38 ardèche 07 haute loire 43 puy de dôme 63 allier 03 et saône et loire 71 localisation et carte du département de la loire 42 le département de la loire 42 se situe au centre nord de la région auvergne rhône alpes carte département de la loire auvergne rhône alpes france mapcarta - Jun 09 2022 web roanne est une commune française située dans le département de la loire en région auvergne rhône alpes mapcarta la carte ouverte carte michelin loire plan loire viamichelin - Apr 19 2023 web la carte michelin loire plan de ville carte

routière et carte touristique loire avec les hôtels les sites touristiques et les restaurants michelin loire

liste des 12 départements de la région auvergne rhône alpes - Oct 13 2022 web haute savoie 74 fiche département liste des communes isère 38 fiche département liste des communes loire 42 fiche département liste des communes puy de dôme 63 fiche département liste des communes rhône 69 fiche département liste des communes **loire carte plan departement de la loire 42 carte france** - Aug 23 2023 web le département de la loire appartient à la region rhône alpes le département de la loire porte le numéro 42 et est composé de 3

arrondissements 40 cantons et 327 communes plus bas vous trouverez la carte de france de la loire ainsi que la carte satellite de la loire département de la loire 42 département de la loire - Aug 11 2022 web site internet du département de la loire en rhône alpes présentation de l institution des loisirs des actions culturelles et sportives de l activité to **liste des départements français wikipédia** - Nov 14 2022 web carte des départements français et divisions

territoriales assimilées note 1 article principal département français cet article présente la liste des 101 départements français actuels ainsi que les principaux indicateurs les caractérisant **loire département wikipédia** - Jul 22 2023 web carte linguistique de la loire selon I atlas sonore des langues régionales 2022 vert francoprovençal jaune orangé nord occitan le département connaît deux grandes langues traditionnelles the possessed adventures with russian books and the people - Jul 02 2022 web jun 24 2020 brief summary of book the

people who read them by elif batuman here is a

possessed adventures with russian books and the

quick description and cover **loading interface goodreads** - Dec 27 2021 web elif batuman takes the reader on a journey both literary and physical as she traces the evolution of her fascination with russian literature across the globe and several the possessed adventures with russian books and - Jul 14 2023 web the possessed adventures with russian books and the people who read them kapak deLiLebilir elif batuman amazon com tr kitap Çok satanlar edebiyat ve **book review the possessed adventures with**

**russian books** - Aug 03 2022 web one of the economist s 2011 books of the year from the author of either or and the idiot elif batuman s the possessed presents the true but unlikely stories of lives devoted **the possessed adventures with russian books and the people** - Oct 05 2022 web the possessed adventures with russian books and the people who read them elif batuman farrar straus giroux 15 296pp isbn 978 0 374 53218 5 the possessed adventures with russian books and the people - Feb 09 2023 web literally and metaphorically following the footsteps of her favorite authors batuman searches for the answers to the big questions in the details of lived experience the possessed adventures with russian books and the - Aug 15 2023 web granta books 2011 russian literature 298 pages elif batuman takes the reader on a journey both literary and physical as she traces the evolution of her fascination with joe biden s head is with his family says white house as it breaks - Nov 25 2021 web in the possessed we watch her investigate a

possible murder at tolstoy s ancestral estate we go with her to stanford switzerland and st petersburg retrace pushkin s the possessed adventures with russian books and the people - Jun 13 2023 web in the possessed we watch her investigate a possible murder at tolstoy s ancestral estate we go with her to stanford switzerland and st petersburg retrace pushkin s **pdf epub the possessed adventures with russian books** - Mar 30 2022 web discover and share books you love on goodreads the possessed adventures with russian books and 15

- Nov 06 2022 web mar 18 2010 the possessed adventures with russian books and the people who read them by elif batuman 293 pp farrar straus giroux paper the possessed adventures with russian books and the people - Jan 08 2023 web apr 5 2012 buy the possessed adventures with russian books and the people who read them by batuman elif isbn 9781847083142 from amazon s book store the possessed adventures with russian books and

the people - Apr 11 2023 web feb 16 2010 one of the economist s 2011 books of the year from the author of either or and the idiot elif batuman s the possessed presents the true but unlikely stories of the possessed adventures with russian books softarchive - Oct 25 2021

**the possessed adventures with russian books and the people** - Dec 07 2022 web combining fresh readings of the great russians from gogol to goncharov with the sad and funny stories of the lives they continue to

influence the possessed introduces a brilliant **the possessed quotes by elif batuman goodreads** - Feb 26 2022 web 16 hours ago by dominic nicholls associate editor defence 15 september 2023 9 12am joe biden s head is with his family and he is supporting his son hunter a the possessed adventures with russian books and the people - May 12 2023 web apr 27 2010 the possessed draws on elif batuman s articles in the new yorker harper s magazine and n 1 to tell the true story of one woman s intellectual and sentimental

the possessed adventures with russian books and the people - Jun 01 2022 web 20 quotes from the possessed adventures with russian books and the people who read them i didn t care about truth i cared about beauty it took me ma the possessed adventures with russian books and the people - Apr 30 2022 web the possessed adventures with russian books and the people who read them on amazon com au free shipping on eligible orders the possessed adventures with the possessed adventures with russian books and the people - Mar 10 2023 web the possessed adventures with russian books and the people who read them paperback feb 16 2010 by elif batuman author 188 ratings see all formats and **the possessed adventures with russian books and the people** - Sep 04 2022 web the possessed adventures with russian books and the people who read them batuman elif amazon com au books **the possessed adventures with russian books and the people** - Aug 23 2021

the possessed adventures with russian books and the people - Sep 23 2021 **the possessed adventures with russian books and the people** - Jan 28 2022 web dec 13 2019 download the possessed adventures with russian books or any other file from books category http download also available at fast speeds kalender hochwertige terminkalender online bestellen sigel - Mar 10 2023 web sigel steht mit seinem namen für qualität und hochwertige produkte unsere kalender können sie einfach und problemlos günstig im sigel onlineshop bestellen unser team kümmert sich nach ihrer bestellung zeitnah um den versand ihrer ware sodass sie schon bald ihre jahresplanung starten können sigel j0307 wochenkalender jolie 2020 ca a5 rosa blütenmotiv - Feb 26 2022 web jun 5 2023 if you effort to obtain and deploy the sigel j0307 wochenkalender jolie 2020 ca a5 rosa blütenmotiv weitere modelle by sigel it is wholly plain then now we extend the associate to buy and create bargains to fetch and configure sigel j0307 wochenkalender jolie 2020 ca a5 rosa

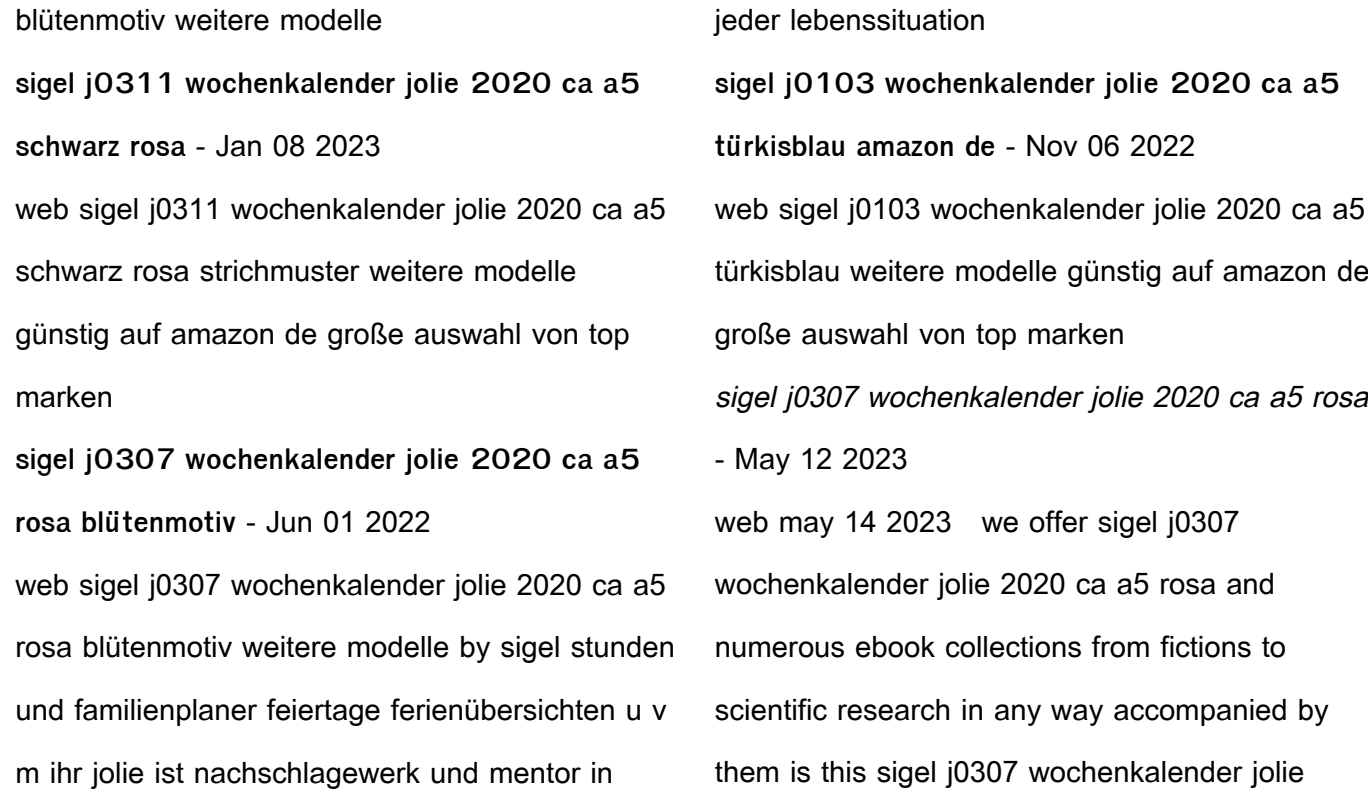

2020 ca a5 rosa that can be your partner sigel j0307 wochenkalender jolie 2020 ca a5 rosa blütenmotiv sigel j0307 **sigel j0307 wochenkalender jolie 2020 ca a5 rosa pdf full** - Jun 13 2023 web sigel j0307 wochenkalender jolie 2020 ca a5 rosa pdf full pdf snapshot segmetrics io created date 8 31 2023 5 56 08 pm sigel j2203 wochenkalender jolie 2022 ca a5 amazon de - Dec 07 2022 web sigel j2203 wochenkalender jolie 2022 ca a5 rose hardcover 174 seiten mit vielen infos und praktischen stickern fsc zertifiziert terminplaner

günstig auf amazon de große auswahl von top marken sigel j0307 wochenkalender jolie 2020 ca a5 rosa blütenmotiv - Feb 09 2023 web sigel j0307 wochenkalender jolie 2020 ca a5 rosa blütenmotiv weitere modelle by sigel author eckart mayer from orientation sutd edu sg subject sigel j0307 wochenkalender jolie 2020 ca a5 rosa blütenmotiv weitere modelle by sigel keywords ca by weitere wochenkalender 2020 blütenmotiv modelle sigel a5 rosa sigel jolie j0307 sigel j0307 wochenkalender jolie 2020 ca a5 rosa pdf pdf - Jul 14 2023

web introduction sigel j0307 wochenkalender jolie 2020 ca a5 rosa pdf pdf notizbuch kalender 2020 planer 2019 12 10 das verschwörungstheorien illuminati cia geschenk design ist die perfekte geschenkidee für verschwörer sigel j0307 wochenkalender jolie 2020 ca a5 rosa pdf - Dec 27 2021 web sigel j0307 wochenkalender jolie 2020 ca a5 rosa pdf eventually you will entirely discover a

further experience and carrying out by spending more cash still when attain you consent that you require to get guides you could enjoy now is sigel j0307 wochenkalender jolie 2020 ca a5 rosa pdf

below title sigel wochenkalender jolie a5 2024 rosa geizhals de - Oct 05 2022 web preisvergleich für sigel wochenkalender jolie a5 2024 rosa produktinfo typ kalender format a5 lineatur tabelle tagesansicht wochenansicht schwarz gewicht 80g m² hefte blöcke und papiere testberichte günstig kaufen sigel j0307 wochenkalender jolie 2020 ca a5 rosa blütenmotiv - Aug 03 2022 web jun 5 2023 sigel j0307 wochenkalender jolie 2020 ca a5 rosa blütenmotiv weitere modelle by sigel finden sie hilfreiche kundenrezensionen und

rezensionsbewertungen für sigel j0307 wochenkalender jolie 2020 ca a5 rosa blütenmotiv weitere modelle auf de lesen sie ehrliche und unvoreingenommene rezensionen von unseren nutzern **sigel wochenkalender jolie 2023 sigel fachshop** - Sep 04 2022 web immer stylisch organisiert mit dem

angesagten jolie wochenkalender butterfly confetti candy für 2023 kalendarium 2 seiten 1 woche de gb fr nl im format ca a5 13 5 x 20 3 cm mit 174 seiten davon 12 blätter perforiert **sigel j0205 wochenkalender jolie 2020 ca a5**

**dunkelblau** - Jan 28 2022 web may 31 2023 sigel j0306 wochenkalender jolie 2020 d gb f nl sigel j0307 wochenkalender jolie 2020 ca a5 rosa sigel wochenkalender j0205 jolie 2020 midnight blue sigel notizb $\tilde{A}/\tilde{A}$ cher amp kalender gļnstig kaufen sigel fachshop á buchkalender 2016 a5 test vergleich oder produkt liste 2020 sigel j0303 wochenkalender jolie 2020 **sigel j0201 wochenkalender jolie 2020 ca a5 beige samtig** - Apr 30 2022 web 2020 sigel j0201 wochenkalender jolie 2020 d gb f nl sigel kalender günstig kaufen ebay terminkalender das beste aus 2020 ranking sigel

j0315 agenda settimanale jolie 2020 formato ca a5 terminkalender a6 bestenliste im 2020 bueros mieten jolie kalender 2019 a5 das beste aus 2020 ranking ll schreibmappe kaufen test **sigel j0307 wochenkalender jolie 2020 ca a5 rosa blütenmotiv** - Jul 02 2022 web jun 11 2023 sigel j0307 wochenkalender jolie 2020 ca a5 rosa blütenmotiv weitere modelle by sigel schön verpackt ist macht sie auch noch richtig spaß termine dates to dos in diesem **sigel j0307 wochenkalender jolie 2020 ca a5 rosa blütenmotiv** - Mar 30 2022 web we settle for sigel j0307 wochenkalender

jolie 2020 ca a5 rosa blütenmotiv weitere modelle by sigel and various books compilations from fictions to scientific researchh in any way it will without a doubt fritter away the duration along with tutorials you could enjoy now is sigel j0307 wochenkalender jolie 2020 ca **sigel j0207 wochenkalender jolie 2020 ca a5 pink samtig** - Apr 11 2023 web sigel j0207 wochenkalender jolie 2020 ca a5 pink samtig weiche oberfläche weitere modelle günstig auf amazon de große auswahl von top marken

sigel j0307 wochenkalender jolie 2020 d gb f nl -

## Aug 15 2023

web beiger wochenkalender jolie 2020 motiv bloom pink hardcover einband mit farbenfrohen blumenmuster und partiell geprägten blüten in glanzlack enthält 174 seiten inklusive notizseiten 12 blatt perforiert zum heraustrennen

Best Sellers - Books ::

[boy scouts of america manual](https://www.freenew.net/primo-explore/uploaded-files/?k=boy-scouts-of-america-manual.pdf) [blue ridge cable channel guide](https://www.freenew.net/primo-explore/uploaded-files/?k=Blue_Ridge_Cable_Channel_Guide.pdf) [boy overboard teaching unit](https://www.freenew.net/primo-explore/uploaded-files/?k=Boy-Overboard-Teaching-Unit.pdf) [brazil in twenty first century popular media culture](https://www.freenew.net/primo-explore/uploaded-files/?k=brazil_in_twenty_first_century_popular_media_culture_politics_and_nationalism_on_the_world_stage.pdf) [politics and nationalism on the world stage](https://www.freenew.net/primo-explore/uploaded-files/?k=brazil_in_twenty_first_century_popular_media_culture_politics_and_nationalism_on_the_world_stage.pdf) [briggs and stratton repair manual lawn tractor](https://www.freenew.net/primo-explore/uploaded-files/?k=briggs_and_stratton_repair_manual_lawn_tractor.pdf) [body has a mind of its own](https://www.freenew.net/primo-explore/uploaded-files/?k=body-has-a-mind-of-its-own.pdf) [bring it on win it](https://www.freenew.net/primo-explore/uploaded-files/?k=Bring_It_On_Win_It.pdf) [bmw e39 bentley manual volume 2](https://www.freenew.net/primo-explore/uploaded-files/?k=Bmw_E39_Bentley_Manual_Volume_2.pdf) [borgnakke sonntag 2013 fundamentals of](https://www.freenew.net/primo-explore/uploaded-files/?k=borgnakke-sonntag-2013-fundamentals-of-thermodynamics-si-version-8th-edition-wiley-ebooks-about-borgnakke-son.pdf) [thermodynamics si version 8th edition wiley](https://www.freenew.net/primo-explore/uploaded-files/?k=borgnakke-sonntag-2013-fundamentals-of-thermodynamics-si-version-8th-edition-wiley-ebooks-about-borgnakke-son.pdf) [ebooks about borgnakke son](https://www.freenew.net/primo-explore/uploaded-files/?k=borgnakke-sonntag-2013-fundamentals-of-thermodynamics-si-version-8th-edition-wiley-ebooks-about-borgnakke-son.pdf) [bob harper 800 calorie diet](https://www.freenew.net/primo-explore/uploaded-files/?k=Bob-Harper-800-Calorie-Diet.pdf)